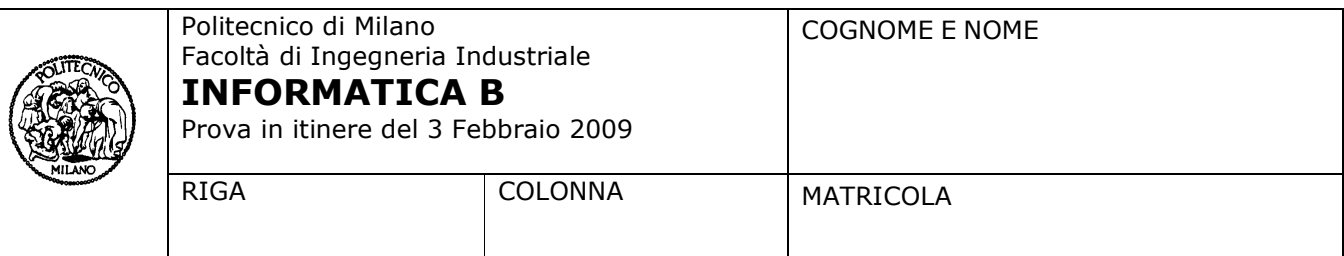

- Il presente plico contiene 4 esercizi, deve essere debitamente compilato con cognome e nome, numero di matricola, posizione durante lo scritto (comunicata dal docente).
- Il tempo a disposizione è di 2 ore.
- Non separate questi fogli. Scrivete la soluzione solo sui fogli distribuiti, utilizzando il retro delle pagine in caso di necessità. Cancellate le parti di brutta (o ripudiate) con un tratto di penna.
- Ogni parte non cancellata a penna sarà considerata parte integrante della soluzione.
- È possibile scrivere a matita, purché in modo ben marcato e leggibile.
- È vietato utilizzare calcolatrici, telefoni o pc. Chi tenti di farlo vedrà annullata la sua prova.
- È ammessa la consultazione di libri e appunti, purché con pacata discrezione e senza disturbare.
- Qualsiasi tentativo di comunicare con altri studenti comporta l'espulsione dall'aula.
- È possibile ritirarsi senza penalità.
- Non è possibile lasciare l'aula conservando il tema della prova in corso.
- Gli studenti degli anni precedenti (e solo loro) *possono* svolgere per gli esercizi 1 e 2 le versioni in C.

# **Esercizio 1** (6 punti)

Scrivere una funzione che prende come parametro due matrici A e B, della stessa dimensione, e produce i seguenti 3 valori:

- 1) Il numero di elementi uguali in posizioni corrispondenti.
- 2) Il numero di elementi di A minimisti per la matrice B, cioè il numero di posizioni, nella matrice A, in cui è presente un elemento che è minore o uguale ad almeno un elemento presente nella matrice B.
- 3) il numero massimo di elementi uguali in posizioni corrispondenti che sono presenti in una stessa colonna

Per esempio, se A e B sono definite come segue:

A = [1 2 3; 3 4 5; 1 2 3; 6 3 7];

B = [4 1 3; 3 4 5; 0 1 2; 6 3 9];

Il numero di elementi uguali in posizioni corrispondenti è 6:l'elemento di posizione (1, 3); tutti gli elementi della seconda riga; gli elementi di posizione (4, 1) e (4, 2).

Il numero di elementi di A minimisti per B è pari a 12, infatti tutti gli elementi di A sono minori di almeno un elemento di B.

Il numero massimo di elementi uguali in una colonna è pari a 2, infatti in ogni colonna ci sono due elementi in A e B che sono uguali e si trovano nella stessa posizione. Se per esempio, modificassimo la matrice B in modo tale che l'elemento di posizione (3, 3) sia pari a 3, avremmo che in terza colonna ci sono tre elementi in A e B che sono uguali e si trovano nella stessa posizione. Di conseguenza, Il numero massimo di elementi uguali in una colonna diventerebbe pari a 3.

Per sviluppare la funzione è possibile utilizzare le funzioni descritte nella Tabella 1. È inoltre possibile utilizzare altre funzioni di libreria disponibili in Matlab/Octave o funzioni definite al momento, purchè venga spiegato chiaramente quale è lo scopo della funzione usata, che cosa riceve come parametri di ingresso e cosa produce in uscita.

Nota per gli studenti degli anni precedenti: Chi ha seguito negli anni precedenti può svolgere questo esercizio in C (ed appoggiarsi ad altre funzioni C già sviluppate o da sviluppare ma delle quali si spiegherà lo scopo e l'intestazione). Per capire l'esempio si tenga presente che in Matlab/Octave gli indici di riga e colonna delle matrici partono dal valore 1 e che nell'assegnamento di valore alle matrici ciascun elemento è separato dagli altri tramite uno spazio (o una virgola) e le righe sono separate da ";".

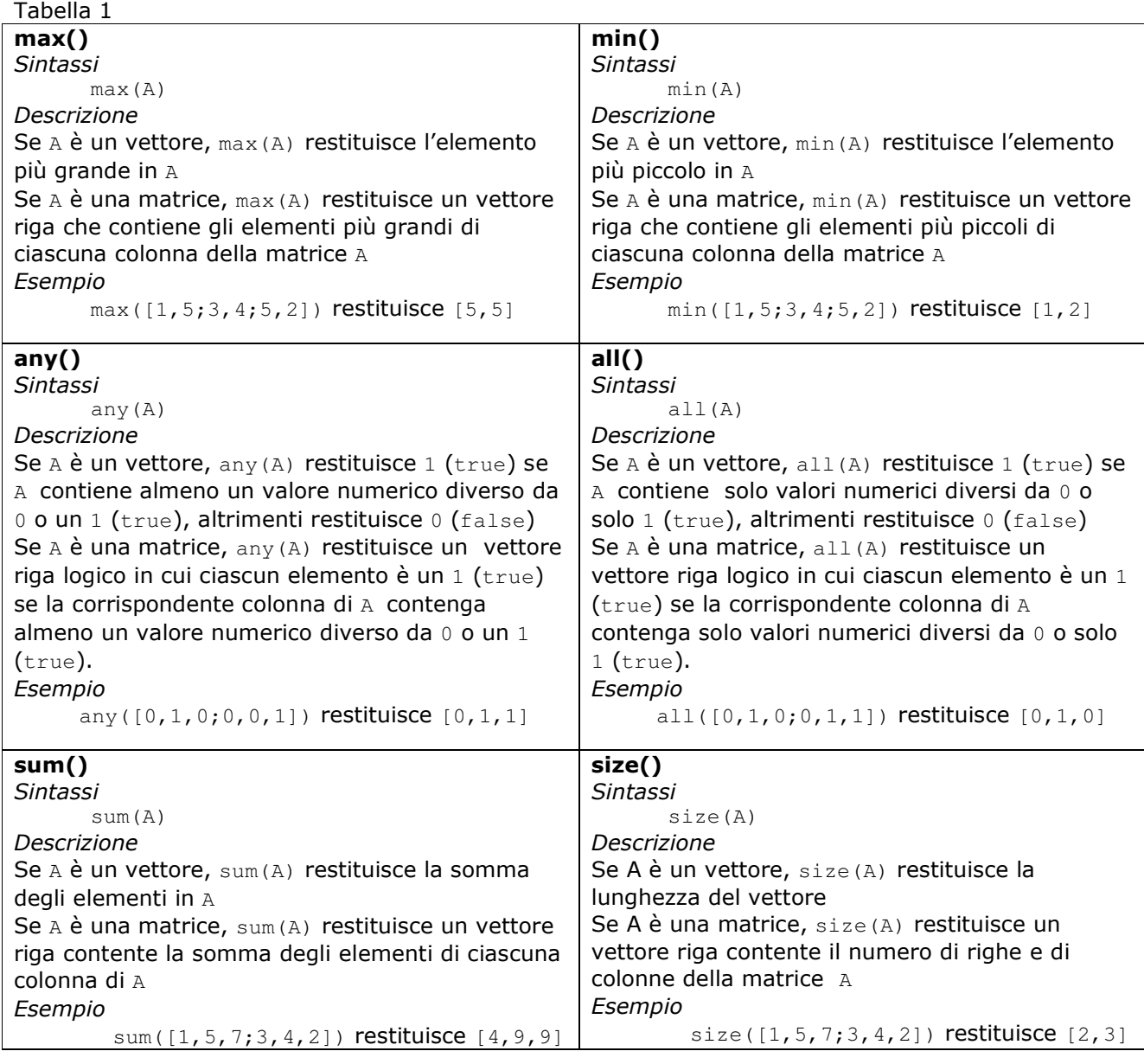

## Soluzione

Versione Matlab/Octave

Nota: riportiamo una soluzione compatta. Altre soluzioni meno compatte ma corrette sono ritenute accettabili.

Osserviamo che un elemento della matrice A è minore o uguale a qualche elemento della matrice B se e solo se è minore o uguale al massimo fra di essi. Quindi per verificare che un elemento di A sia minimista per B è sufficiente confrontarlo con l'elemento massimo di B, calcolato preventivamente e una tantum.

```
function [r1,r2,r3]=soluzioneEs1b(A, B)
t1 = A == B;M = max(max(B));t2 = A \leq M;
```

```
r1 = sum(sum(t1));r2 = sum(sum(t2));r3 = max(sum(t1));
```
Versione C #define N 20

typedef enum {false, true} boolean;

/\* minimista restituisce vero se il valore x e` minore di qualche valore in matr. nrighe ed ncolonne indicano il numero di righe e colonne di matr che sono occupate con valori significativi \*/ boolean minimista(int x, int matr[][N], int nrighe, int ncolonne);

```
void cm1(int A[][N], int B[][N], int nrighe, int ncolonne, int *r1, int *r2, int *r3)
{ 
   int i, j, ugualiCol; 
  int uguali = 0, minimisti = 0, maxUguali = 0;
  for (j=0; j<ncolonne; j++)
   { 
    ugualiCol = 0;
    for (i=0; i< nrighe; i++)
     { 
      if(A[i][j]=-B[i][j])ugualiCol = ugualiCol + 1;
       if(minimista(A[i][j], B, nrighe, ncolonne)==true) 
       minimisti = minimisti+1;
 } 
     if(ugualiCol > maxUguali) maxUguali = ugualiCol; 
    uguali = uguali + ugualiCol; } 
   /* preparazione dei valori che vengono prodotti per il chiamante attraverso il passaggio di 
      parametri per indirizzo */ 
  *r1 = uguali;
  *r2 = minimisti;
  *r3 = maxUguali;
}
```
## Esercizio 2 (3 punti)

Facendo uso della funzione di ordine superiore acc spiegata a lezione (e di cui si riporta il codice qui sotto) codificare la funzione modulo(v) che prende come argomento un vettore di numeri v=[v<sub>1</sub>, v<sub>2</sub>, ... v<sub>n</sub>] e

*i*

```
calcola e restituisce come risultato il valore \sum\limits^{n}\limits v_i\left/\prod\limits^{n}\right.=1 / i=i
                                                                                                   n
                                                                                                  \sum_{i=1} v_i \left/\prod_{i=1} v_i\right|\frac{1}{1} \frac{1}{i}
```
Codice della funzione acc.

```
function [x] = acc(f, a, u)x = u;
       for i=1: length(a)x = f(x, a(i)); end
```
#### Soluzione

function ris = modulo  $(v)$ prod =  $\mathbb{Q}(x, y) x^*y;$ sum =  $\mathbb{Q}(x, y)$  x+y; ris =  $acc(sum, v, 0)/acc(pred, v, 1);$ 

#### Esercizio 2 solo per gli studenti degli anni precedenti (3 punti)

Si consideri una lista dinamica di interi strettamente positivi, i cui elementi sono di tipo ELEMENTO definito di seguito:

```
 typedef struct El { 
   int dato; 
   struct El *next; 
  } ELEMENTO; 
typedef ELEMENTO *lista;
```
Si codifichi in C una funzione prodotto avente il seguente prototipo: int prodotto(lista Testa, int M)

Tale funzione riceve come parametro la testa della lista e un intero M e restituisce il prodotto dei soli valori della lista che sono divisibili per M.

## Soluzione

```
/* versione ricorsiva */ 
int prodotto(lista Testa, int M) 
{ 
   if(Testa == NULL) return 1;
   else if(Testa->dato%M == 0)
       return Testa->dato*prodotto(Testa->next, M); 
    else return prodotto(Testa->next, M); 
} 
/* versione iterativa */ 
int prodotto(lista Testa, int M) 
{
```

```
 int p=1; 
  while(Testa!=NULL) 
   { 
       if(Testa->dato%M == 0) 
        p = p*Testa->dato; 
      Testa = Testa->next;
   } 
  return p; 
}
```
### Esercizio 3 (4.5 punti)

Si considerino i due seguenti numeri X e Y, codificati secondo lo standard virgola mobile IEEE visto a lezione.

 $X$   $S = 0$  m = 00000000000000000000000  $c = 10000000$  $Y = S = 0$  $m = 00110011001100110011001$  $c = 01010101$ 

Si calcoli, nel modo più semplice possibile (cioè facendo un minimo di calcoli aritmetici) la rappresentazione del loro quoziente Y / X

## Soluzione

Poiché X ha mantissa composta da soli zeri, il suo valore è una potenza di 2; la sua caratteristica vale 128 (1 seguito da sette zeri vale  $2^{7}$ =128) quindi codifica l'esponente di valore 1 (=128-127); perciò il valore di X è esattamente 2 (per via del bit di segno 0); in conclusione  $Y/X = Y/2$ , e la rappresentazione di questo valore ha la stessa mantissa di X, e l'esponente diminuito di 1. Questo significa che il bit meno significativo della caratteristica viene modificato da 1 a 0.

 $Y/2$  s = 0  $m = 00110011001100110011001$  $c = 01010100$ 

#### Esercizio 4 (3.5 punti)

Un sistema dispone di 16 Kbyte di memoria fisica indirizzabile; inoltre è dotato di memoria virtuale con paginazione caratterizzata dai seguenti parametri: l'indirizzo virtuale è di 16 bit e le pagine sono di 512 byte.

Rispondere alle seguenti domande giustificando le risposte:

- a) qual è la dimensione della memoria virtuale indirizzabile?
- b) definire la struttura dell'indirizzo logico e di quello fisico indicando la lunghezza dei campi che li costituiscono

#### Soluzione

- a) la memoria virtuale indirizzabile è pari a 64 Kbyte (2^16 byte)
- b) Indirizzo Virtuale: 16 bit NPV: 7 bit offset virtuale: 9 bit Indirizzo Fisico: 14 bit NPF: 5 bit offset fisico: 9 bit